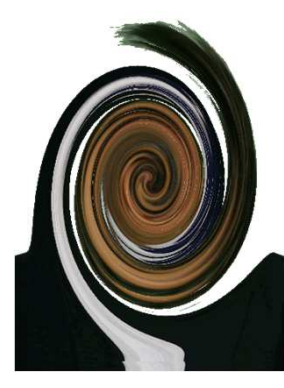

# 情報Ⅰ

#### $1 - 13$  動画の原理 GIFアニメーション作成実験

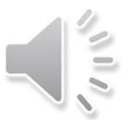

## (1) 動画GIFアニメ

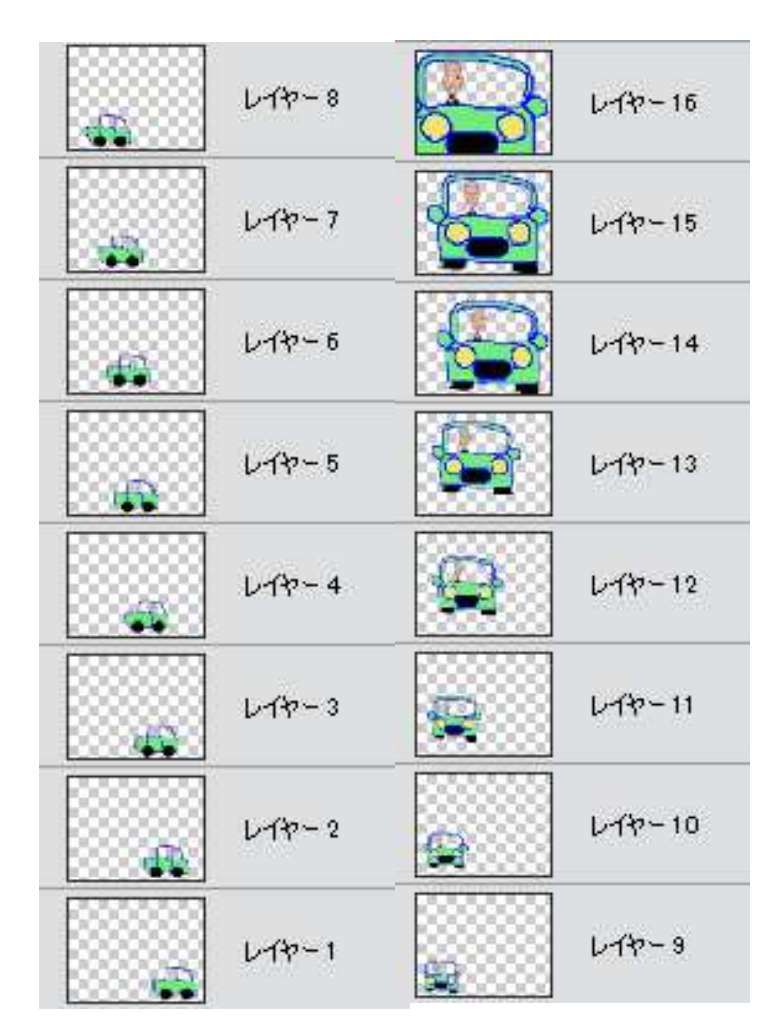

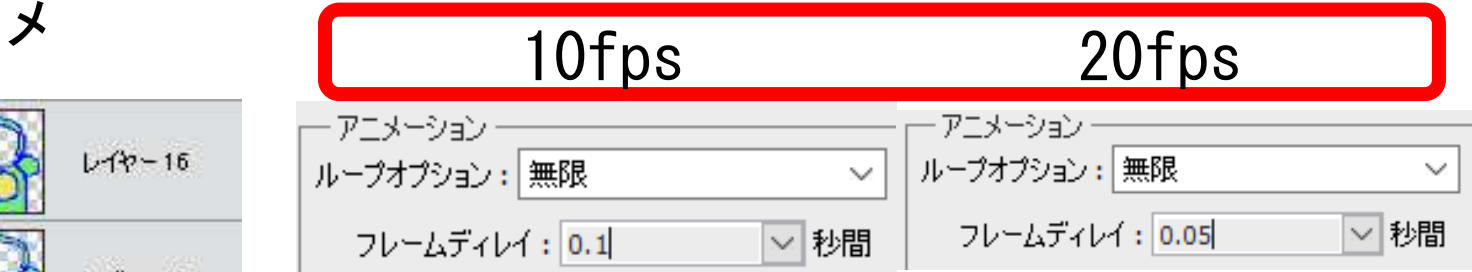

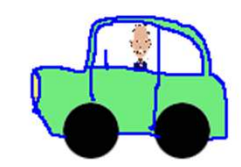

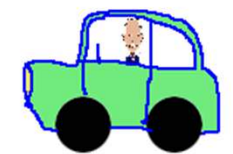

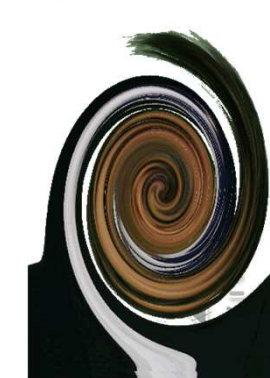

#### (2)動画

- ・静止画を連続的に表示➡人の視覚の残像現象(0.05~0.1秒)により、連続的に動いているように見える
- ・この個々の画像をフレームといい、1秒間のフレーム数を
- フレームレート という。 単位は fps、frames per second ・NTSC方式テレビ放送・ビデオの画像➡約30fps $\overline{\mathbf{D}}$  it  $\overline{\mathbf{D}}$ 缶━━幺−───────
- ・映画➡24fps
- ・アニメーション動画➡複数の静止画を一定の時間間隔で連続表示

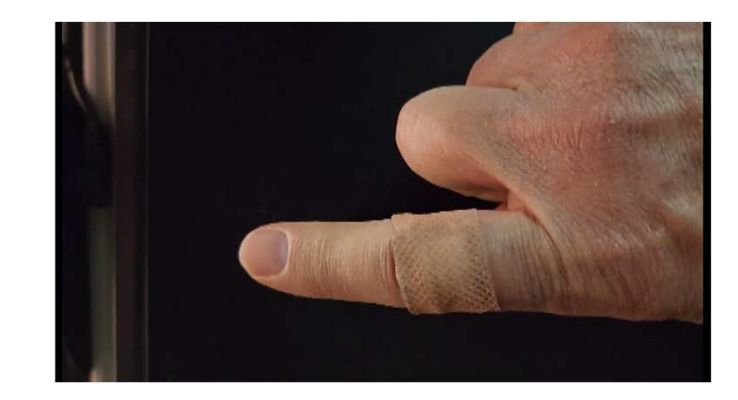

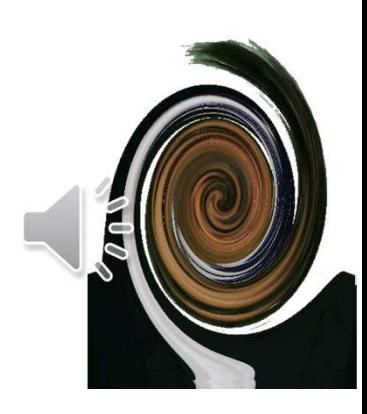

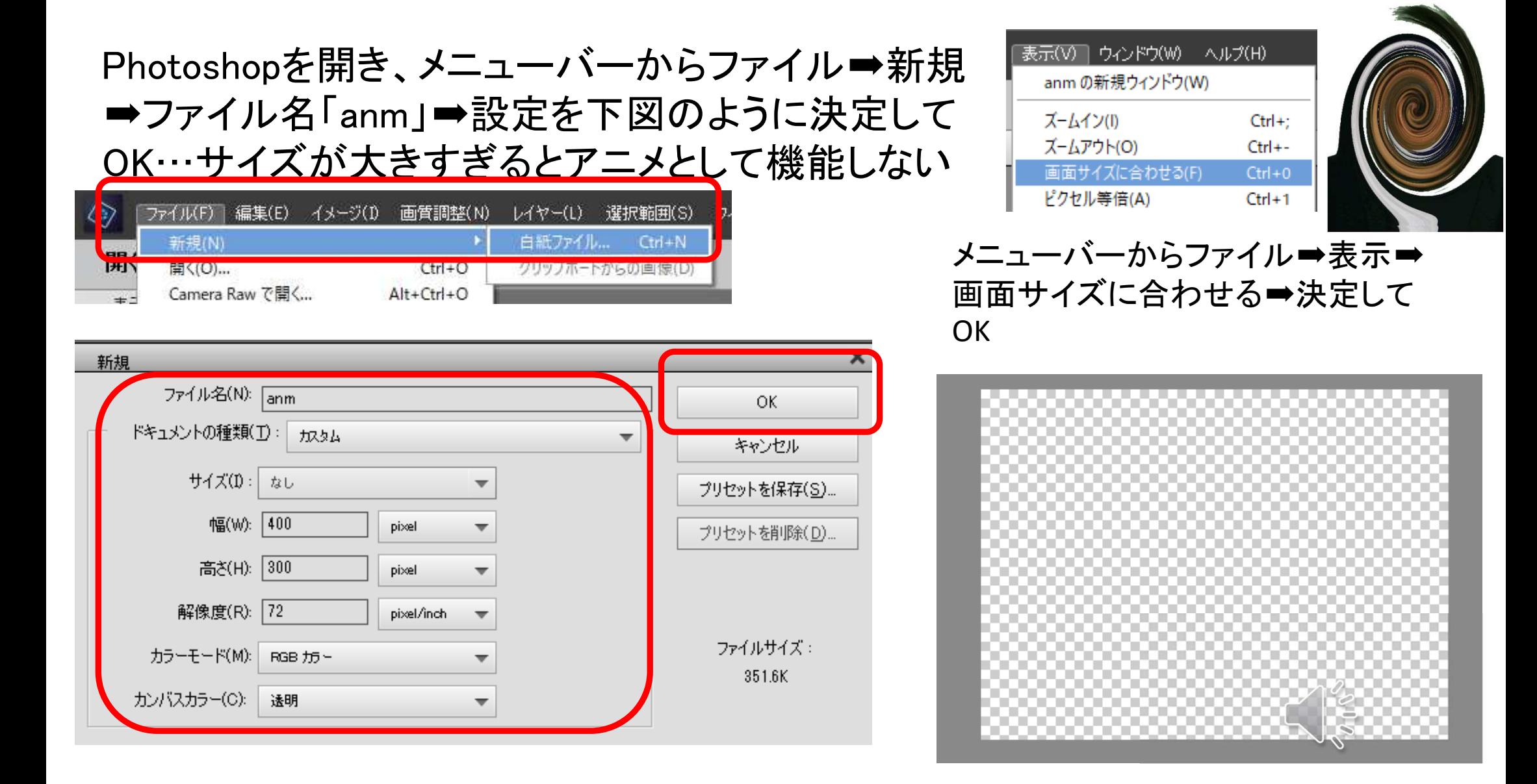

### Photoshopでレイヤーをフレームとして扱い、GIFアニメを作成

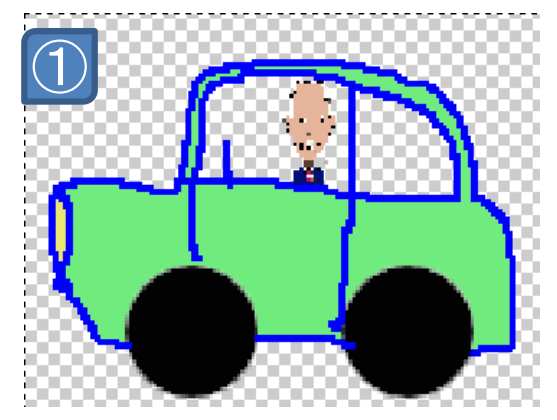

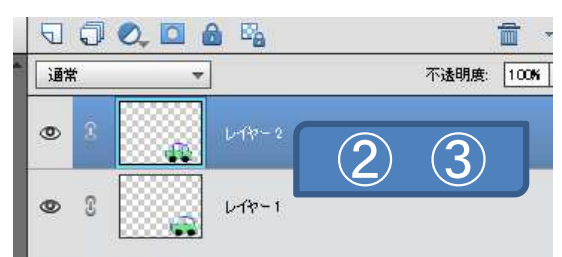

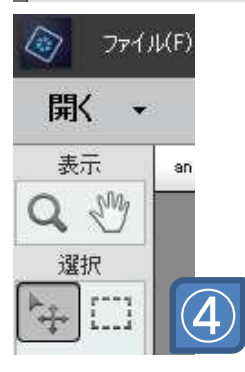

①キャラクタを「何か」描く ②右のレイヤー枠の「レイヤー1」を右クリックから複製 ③これを「レイヤー2」とする④左ツールから「移動」選択⑤下のように少しずらす ⑥以下同様にレイヤーの複 製を実行し、キャラクタの状態を少しずつ変化させていく

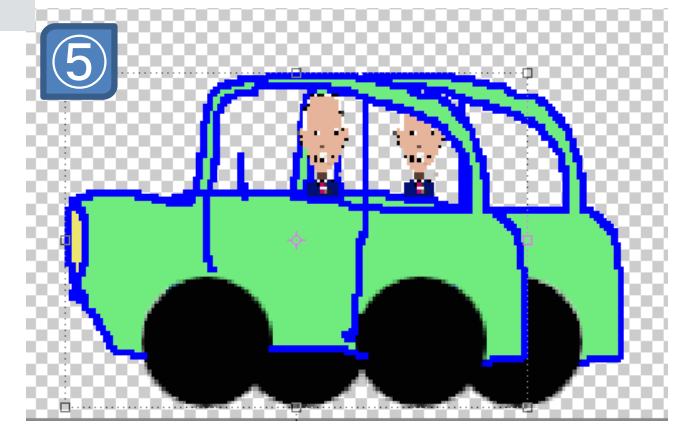

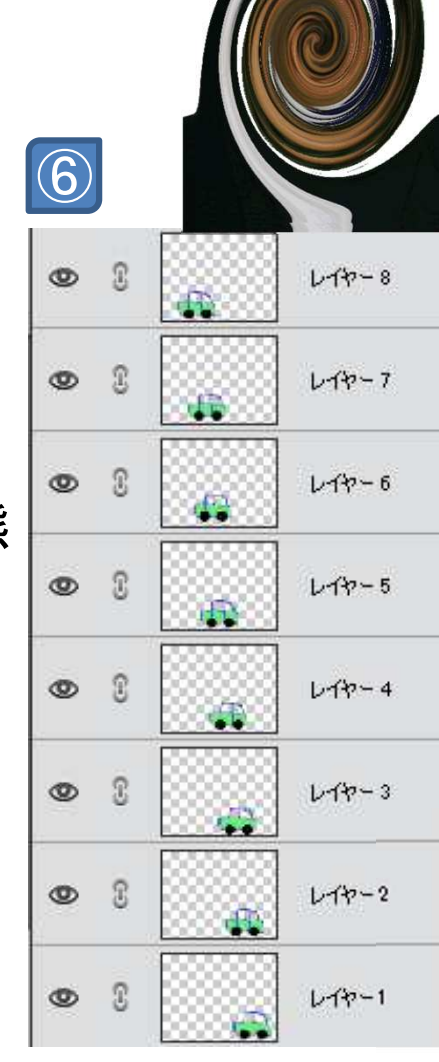

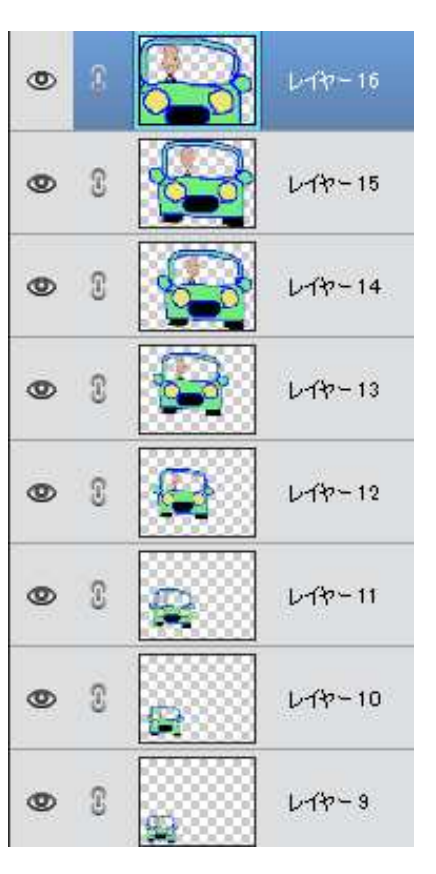

この例では16 枚の「セル画」を生成した

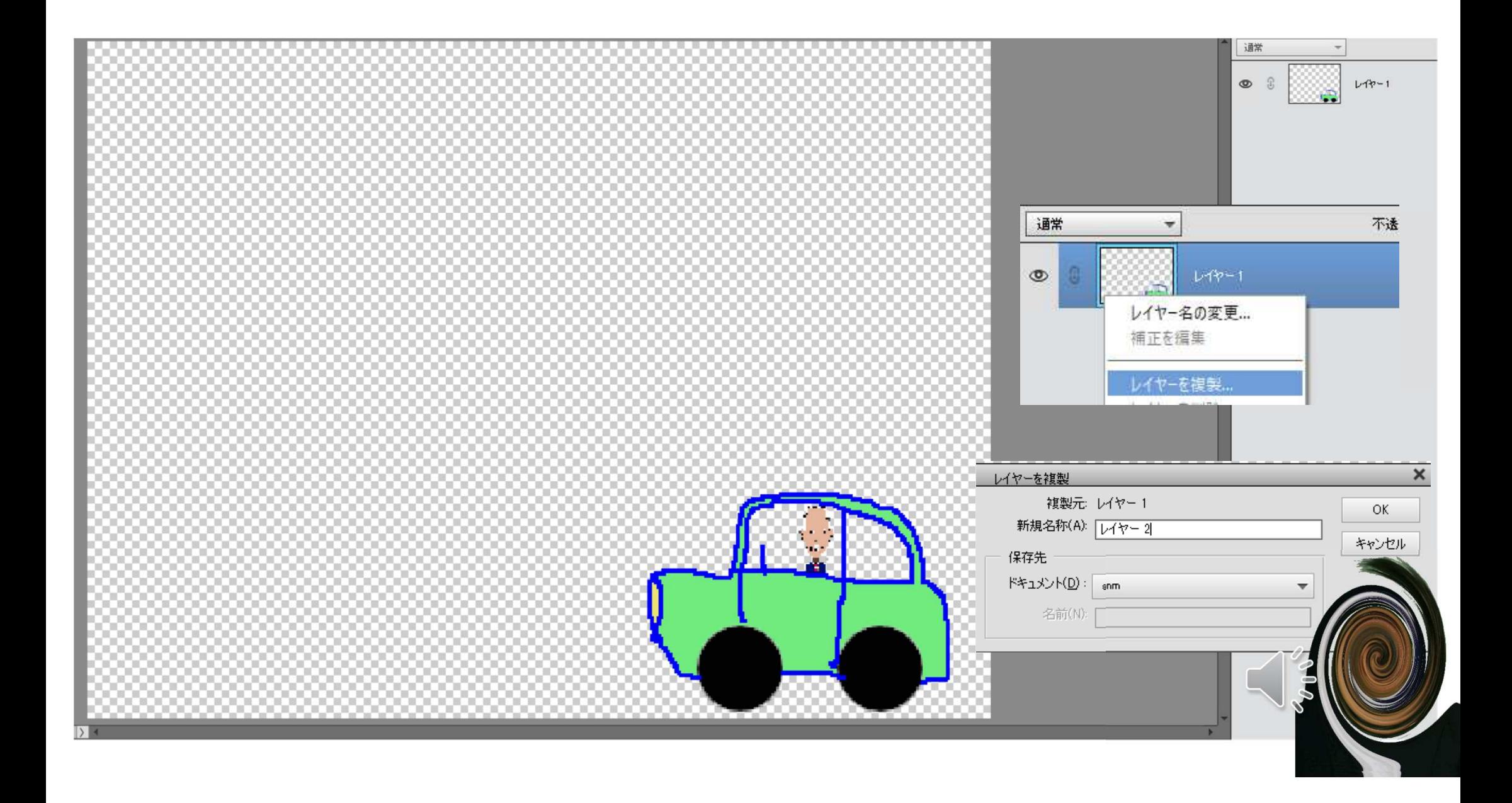

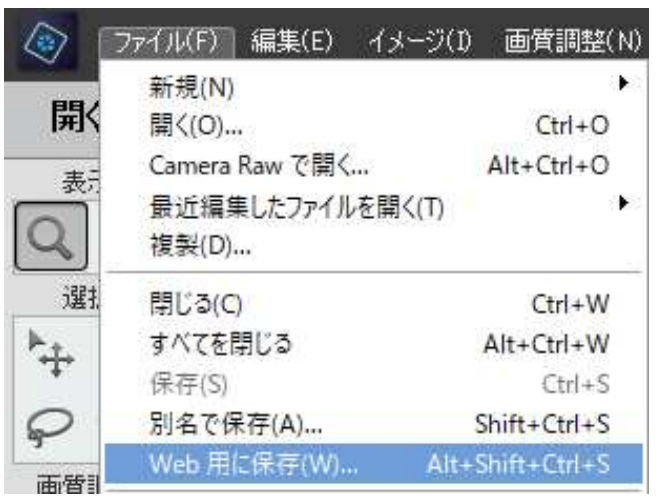

メニューバーからファイル➡Web 用に保存➡右のように設定してプレビュー確認➡保存

フレームディレイが 0.2秒ならば、フレームレート5fps0.1秒ならば、フレームレート10fps

ループオプションは繰返しの可否

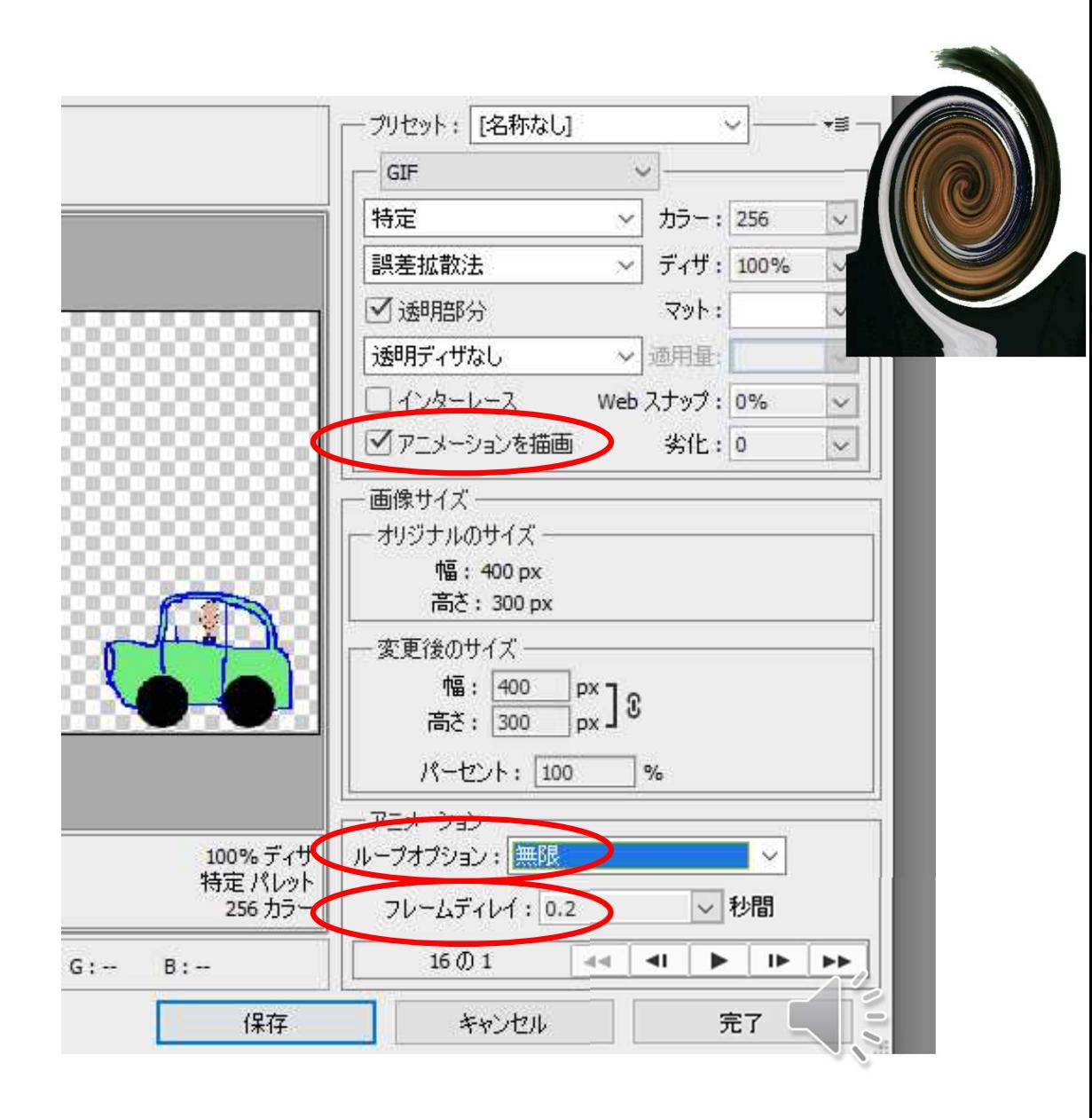

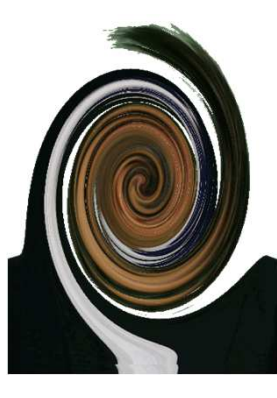

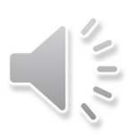

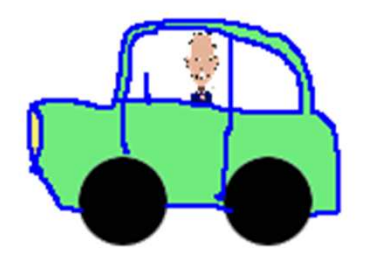

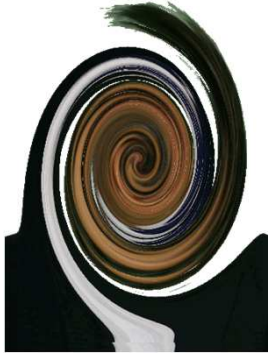

<sup>①</sup> 解像度が<sup>720</sup>×480の24ビットフルカラー画像のデータ量、 <sup>②</sup> この画像を1フレームとして30fpsで3分間の 動画を作成するときのデータ量 を計算する。

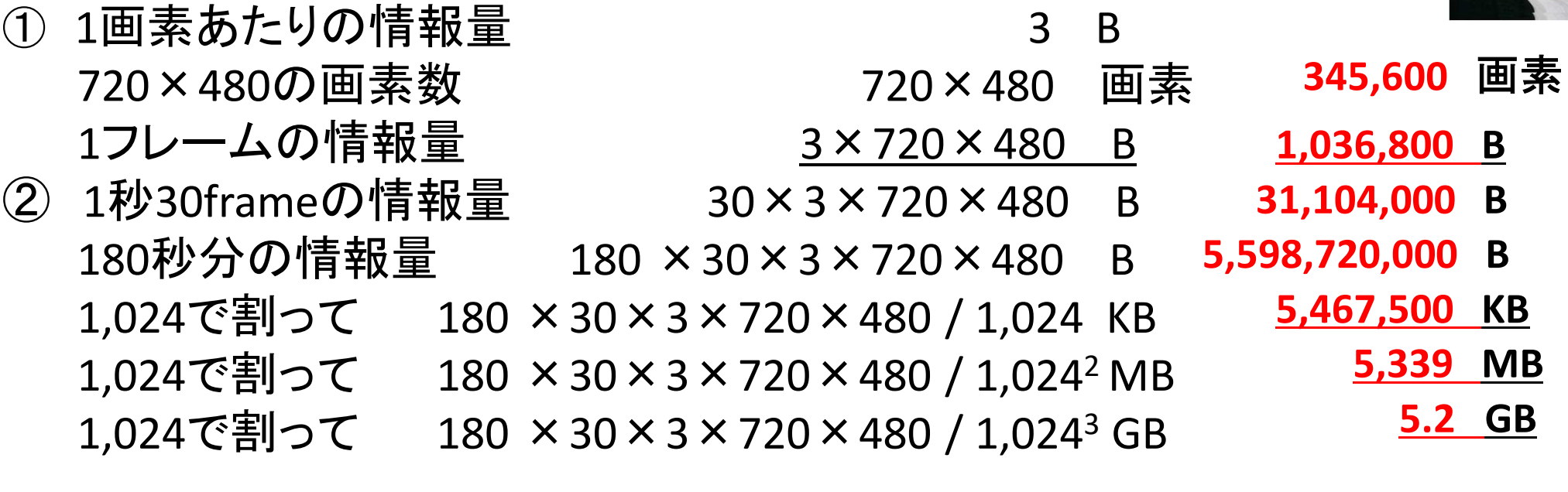

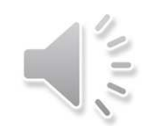